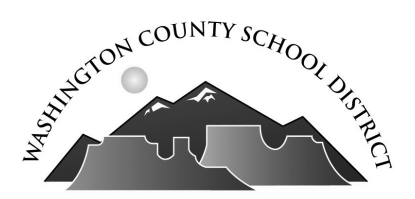

## **Request for School Psychologist -For School District Use Only-**

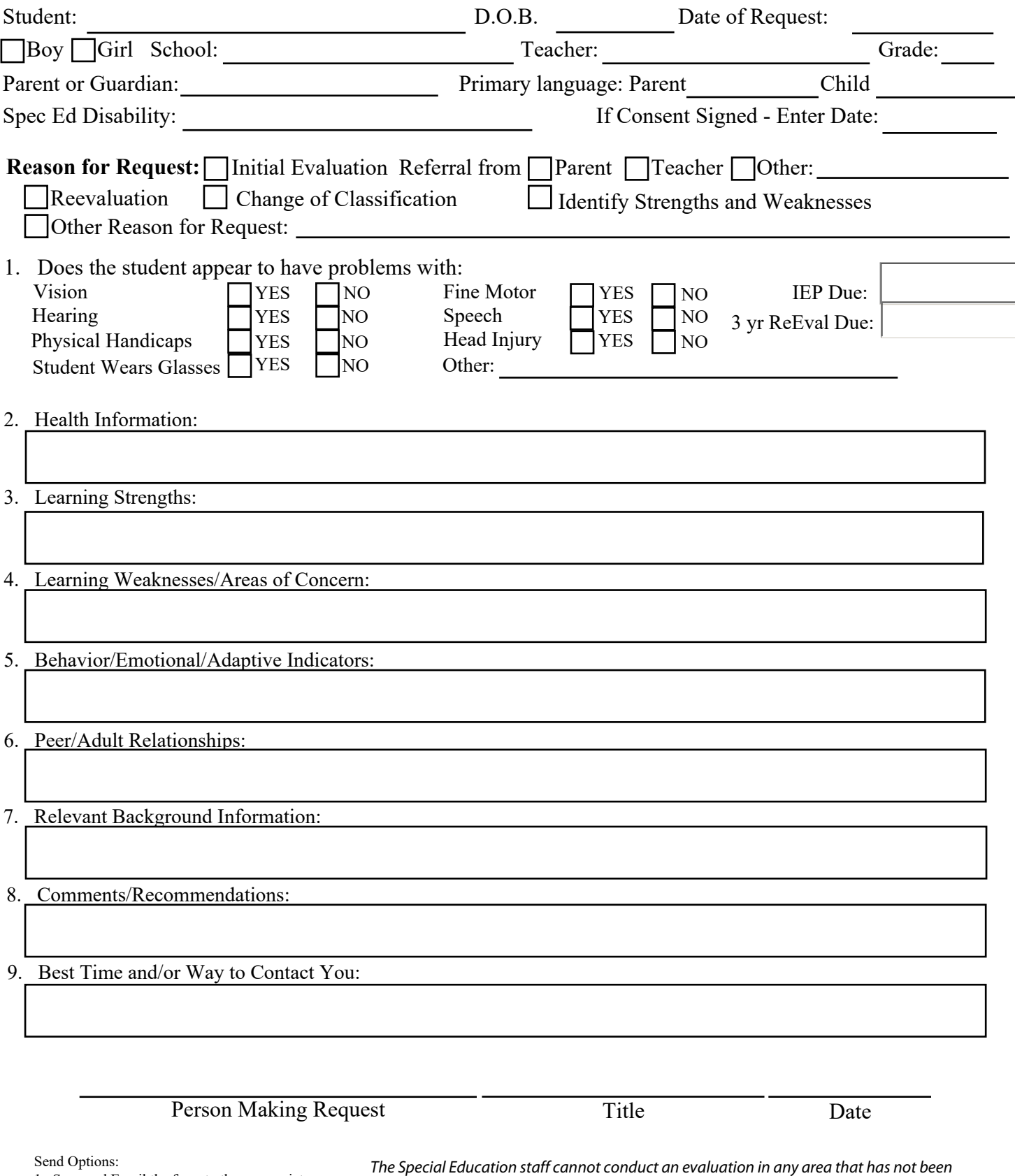

1. Scan and Email the form to the appropriate School Psychologist. 2. Print and send to the appropriate School Psychologist.

*designated and approved on a consent form. This form does not replace the Special Education Referral form. Evaluation steps: Pre-Referral, At-Risk Documentation, and Referral or Data Review, Request for School Psychologist, and finally, Consent Form filled out and signed.*